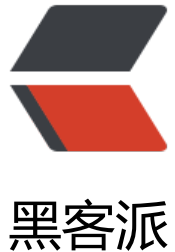

# JS 查看三角套利[\(币币](https://hacpai.com)交易)是否有赚头

作者:Vanessa

- 原文链接:https://hacpai.com/article/1513574331900
- 来源网站:[黑客派](https://hacpai.com/member/Vanessa)
- 许可协议:[署名-相同方式共享 4.0 国际 \(CC BY-SA 4.0\)](https://hacpai.com/article/1513574331900)

# **币币交易**

用一种数字资产去直接换取另一种数字资产,中间不涉及任何法币结算,就是我们所说的币币交易。如 OKEX 币 交易 或者 火币币币交易

## **三角套利**

用两[个市场\(比如 MANA/USDT,BTC/USDT\)的价格相除计算出 MANA/BTC 价格,如果该价格和实](https://www.okex.com/spot/trade/index.do)际的 MA A/BTC 价格不一致,那么就可以从中赚取差价。

# **案例**

注:由于人民币无法直接兑换为数字货币,因此我们选用价格稳定的 USDT 替代 CNY。使用 MANA、BTC、US T (MANA/USDT, BTC/USDT, BTC/MANA) 来进行进行演示。

假设 BTC/USDT = 15872.0400,MANA/USDT = 0.1320,MANA/BTC = 0.000009,此时计算出的 MANA/B C(.000008317)价格小于实际价格 0.000009

1. 使用 13.2 个 USDT 买入 100 个 MANA,手续费 0.0132 USDT

2. 使用 100 个 MANA 买入 0.0009 个 BTC,手续费 0.1 MANA

3. 使用 0.0009 个 BTC 买入 14.284836 个 USDT,手续费 0.0000009 BTC

整个过程中,BTC 和 MANA 的数量不变,而增加的 1.084836 - (0.0132 \* 2 + 0.014284836) = 1.072720836 USDT 就是我们的盈利

当然如果实际计算出的价格大于实际价格时,我们只要方向操作也时可以盈利的

假设 BTC/USDT = 15872.0400, MANA/USDT = 0.1320, MANA/BTC = 0.000008, 此时计算出的 MANA/B C(.000008317)价格大于实际价格 0.000008

1. 使用 12.697632 个 USDT 买入 0.0008 个 BTC,手续费 0.0000008 BTC

2. 使用 0.0008 个 BTC 买入 100 个 MANA,手续费 0.1 MANA

3. 使用 100 个 MANA 买入 13.2 个 USDT,手续费 0.0132 USDT

整个过程中, BTC 和 MANA 的数量不变, 而增加的 0.502368 - (0.012697632 \* 2 + 0.0132) = 0.463772736 USDT 就是我们的盈利

# **使用方式**

#### **准备**

1. <kbd>F12/option+cmd+i</kbd> 打开开发者工具,选择 Sources -> Snippets,点击 +New snippet 分 创建 math,okex,huobi 三个 snippet。如下图所示

2. 在 snippet 中对应贴入文章末尾代码, 然后 <kbd>ctrl+s/cmd+s</kbd> 进行保存

3. 打开 https://www.okex.com/api/v1/depth.do?symbol=mana\_btc 页面。右键点击 math, 选择运行; 后在右键点击 okex,选择运行即可出 OKEX 币币交易盈利结果

# **代码**

### **okex**

```
var getATicker = async function(sm) {
   const response = await fetch(`https://www.okex.com/api/v1/depth.do?symbol=${sm}&size=2`).then(f
nction (response){return response.text();})
   const responseJSON = JSON.parse(response)
   if (responseJSON.error_code) {
      console.error(`Error Code: ${responseJSON.error_code}, URL: https://www.okex.com/api/v1/depth.d
?symbol=${sm}&step=1; Info: https://www.okex.com/rest_request.html`)
     return null
   }
   return {
      ask: responseJSON.asks.pop(),
      bid: responseJSON.bids[0]
   }
}
var hasBenefit = async function(coin, mainCoin) {
  const mainCoin2usdt = await getATicker(`${mainCoin} usdt`)
   if (!mainCoin2usdt) {
     return
   }
  const coin2usdt = await getATicker(\S{coin} usdt)
   if (!coin2usdt) {
     return
   }
  const coin2mainCoin = await getATicker(`${coin} ${mainCoin}`)
   if (!coin2mainCoin) {
     return
   }
   let putCount = Math.min(coin2usdt.ask[1], coin2mainCoin.bid[1])
   if (mainCoin2usdt.bid[1] < math.eval(`${putCount} * ${coin2mainCoin.bid[0]}`)) {
      putCount = math.eval(`${mainCoin2usdt.bid[1]} / ${coin2mainCoin.bid[0]}`)
 }
  if (putCount > = 0.01) {
      const moreUsdt = math.eval(`${mainCoin2usdt.bid[0]} * ${coin2mainCoin.bid[0]} * ${putCount} - ${c
in2usdt.ask[0]} * ${putCount}`)
      const serviceCharge = math.eval(`(${coin2usdt.ask[0]} * 2 + ${coin2mainCoin.bid[0]} * ${mainCoin2u
dt.bid[0]}) * ${putCount} * 0.001`)
     if (moreUsdt > serviceCharge) {
       // MANA/BTC 市场卖出一定数量 Q3 的 MANA,同时在 MANA/USDT 市场买入数量为 Q3 的 MANA
在 BTC/USDT 市场卖出数量为 P3 * Q3 的 BTC
        // Trade(`${coin}_${mainCoin}`, 'sell', coin2mainCoin.bid[0], putCount) 
        // Trade(`${coin}_usdt`, 'buy', coin2usdt.ask[0], putCount) 
        // Trade(`${mainCoin}_usdt`, 'sell', mainCoin2usdt.bid[0], math.eval(`${putCount} * ${coin2mainCo
n.bid[0]}`)) 
        console.log(`${coin}-${mainCoin}:需 ${putCount} USDT,赚:`, math.eval(`${moreUsdt} - ${servic
Charge}`) + ' USDT,百分比:', math.eval(`(${moreUsdt} - ${serviceCharge}) / ${putCount} * 100`))
        console.log(Math.min(coin2usdt.ask[1], coin2mainCoin.bid[1]), putCount)
        return
     }
   }
```

```
 let putCount1 = Math.min(coin2usdt.bid[1], coin2mainCoin.ask[1])
   if (mainCoin2usdt.ask[1] < math.eval(`${putCount1} * ${coin2mainCoin.ask[0]}`)) {
      putCount1 = math.eval(`${mainCoin2usdt.ask[1]} / ${coin2mainCoin.ask[0]}`)
 }
  if (putCount1 < 0.01) {
      return
   }
   const moreUsdt1 = math.eval(`${coin2usdt.bid[0]} * ${putCount1} - ${mainCoin2usdt.ask[0]} * ${coin2
ainCoin.ask[0]} * ${putCount1}`)
  const serviceCharge1 = math.eval(`(${coin2usdt.bid[0]} + ${coin2mainCoin.ask[0]} * ${mainCoin2usdt.a
k[0] * 2) * \{(putCount1) * 0.001)\} if (moreUsdt1 > serviceCharge1) {
      // 就在 MANA/BTC 市场买入一定数量 Q3 的 MANA,同时在 MANA/USDT 市场卖出数量为 Q3 的 MAN
,在 BTC/USDT 市场买入数量为 P3 * Q3 的 BTC
      // Trade(`${coin}_${mainCoin}`, 'buy', coin2mainCoin.ask[0], putCount1) 
      // Trade(`${coin}_usdt`, 'sell', coin2usdt.bid[0], putCount1) 
      // Trade(`${mainCoin}_usdt`, 'buy', mainCoin2usdt.ask[0], math.eval(`${putCount1} * ${coin2mainCoi
.ask[0]}`)) 
      console.log(`反向 ${coin}-${mainCoin}:需 ${putCount1} USDT,赚:`, math.eval(`${moreUsdt1} - ${
erviceCharge1}`) + ' USDT,百分比:', math.eval(`(${moreUsdt1} - ${serviceCharge1}) / ${putCount1} * 10
`))
      console.log(Math.min(coin2usdt.bid[1], coin2mainCoin.ask[1]), putCount1)
   }
}
var coins = ["ltc", "avt", "cmt", "edo", "san", "pro", "itc", "nuls", "lrc", "mco", "dgd", "gnt", "storj", "snt", "p
y", "act", "eos", "omg", "dash", "xrp", "zec", "neo", "gas", "hsr", "qtum", "iota", "xuc", "etc", "ctr", "link", "sa
t", "1st", "wtc", "sngls", "snm", "zrx", "bnt", "cvc", "mana", "vee"]
// coins = ['avt']for (var i = 0, iMax = coins.length; i < iMax; i++) {
   hasBenefit(coins[i], 'btc')
   hasBenefit(coins[i], 'eth')
}
var getCoins = function() {
  var coins = [];
   $('#ethCurrencyPair li').each(function() {
     coins.push(this.getAttribute('data-symbol').replace(' eth', ''))
   })
   return coins;
}
huobi
var getATicker = async function(sm) {
   const response = await fetch(`https://api.huobi.pro/market/detail/merged?symbol=${sm}`).then(funct
on (response){return response.text();})
   const responseJSON = JSON.parse(response)
```

```
if (responseJSON.status === 'error') {
```

```
 console.error(`Error Code: ${responseJSON.err_msg}, URL: https://api.huobi.pro/market/detail/merg
d?symbol=${sm}`)
```

```
 return null
 }
 return {
   ask: responseJSON.tick.ask,
   bid: responseJSON.tick.bid
 }
```

```
}
var hasBenefit = async function(coin, mainCoin) {
   const mainCoin2usdt = await getATicker(`${mainCoin}usdt`)
   if (!mainCoin2usdt) {
     return
   }
   const coin2usdt = await getATicker(`${coin}usdt`)
   if (!coin2usdt) {
     return
   }
   const coin2mainCoin = await getATicker(`${coin}${mainCoin}`)
   if (!coin2mainCoin) {
     return
   }
   const putCount = Math.min(mainCoin2usdt.bid[1], coin2usdt.ask[1], coin2mainCoin.bid[1])
   const moreUsdt = math.eval(`${mainCoin2usdt.bid[0]} * ${coin2mainCoin.bid[0]} * ${putCount} - ${coi
2usdt.ask[0]} * ${putCount}`)
   const serviceCharge = math.eval(`(${coin2usdt.ask[0]} * 2 + ${coin2mainCoin.bid[0]} * ${mainCoin2usd
.bid[0]}) * ${putCount} * 0.004`)
   if (moreUsdt > serviceCharge) {
    // MANA/BTC 市场卖出一定数量 Q3 的 MANA, 同时在 MANA/USDT 市场买入数量为 Q3 的 MANA, 在
BTC/USDT 市场卖出数量为 P3 * Q3 的 BTC
     console.log(`${coin}-${mainCoin}:需 ${putCount} USDT,赚:`, math.eval(`${moreUsdt} - ${service
harge}`) + ' USDT,百分比:', math.eval(`(${moreUsdt} - ${serviceCharge}) / ${putCount} * 100`))
   } else {
     console.warn(`${coin}-${mainCoin}:需 ${putCount} USDT,亏:`, math.eval(`${moreUsdt} - ${servic
Charge}`) + ' USDT,百分比:', math.eval(`(${moreUsdt} - ${serviceCharge}) / ${putCount} * 100`))
   }
   const putCount1 = Math.min(mainCoin2usdt.ask[1], coin2usdt.bid[1], coin2mainCoin.ask[1])
   const moreUsdt1 = math.eval(`${coin2usdt.bid[0]} * ${putCount1} - ${mainCoin2usdt.ask[0]} * ${coin2
ainCoin.ask[0]} * ${putCount1}`)
   const serviceCharge1 = math.eval(`(${coin2usdt.bid[0]} + ${coin2mainCoin.ask[0]} * ${mainCoin2usdt.a
k[0] * 2) * \{(putCount1) * 0.004)\} if (moreUsdt1 > serviceCharge1) {
      // 就在 MANA/BTC 市场买入一定数量 Q3 的 MANA,同时在 MANA/USDT 市场卖出数量为 Q3 的 MAN
,在 BTC/USDT 市场买入数量为 P3 * Q3 的 BTC
     console.log(`反向 ${coin}-${mainCoin}:需 ${putCount1} USDT,赚:`, math.eval(`${moreUsdt1} - ${
erviceCharge1}`) + ' USDT, 百分比: ', math.eval(`(${moreUsdt1} - ${serviceCharge1}) / ${putCount1} * 10
`))
   } else {
    console.warn(`反向 ${coin}-${mainCoin}: 需 ${putCount1} USDT, 亏: `, math.eval(`${moreUsdt1} - $
serviceCharge1}`) + ' USDT, 百分比: ', math.eval(`(${moreUsdt1} - ${serviceCharge1}) / ${putCount1} * 1
0`))
   }
}
var coins = ['eos', 'bcc', 'eth', 'xrp', 'ltc', 'dash', 'etc', 'eos', 'omg', 'zec', 'qtum']
// coins = ['eos', 'bcc', 'eth', 'xrp', 'ltc', 'dash', 'etc', 'eos', 'omg', 'zec']
for (var i = 0, iMax = coins.length; i < iMax; i++) {
   hasBenefit(coins[i], 'btc')
   // hasBenefit(coins[i], 'eth')
}
```
#### **math**

https://cdnjs.cloudflare.com/ajax/libs/mathjs/3.18.0/math.min.js

#### **总结**

以上仅供参考娱乐。想要用于实际赚钱,除了手续费以外我们还需要考虑更多的实际情况,诸如挂单失败、挂单 法交易、货币不足等等。